#### ФЕДЕРАЛЬНОЕ АГЕНТСТВО ВОЗДУШНОГО ТРАНСПОРТА (РОСАВИАЦИЯ)

ФЕДЕРАЛЬНОЕ ГОСУДАРСТВЕННОЕ БЮДЖЕТНОЕ ОБРАЗОВАТЕЛЬНОЕ УЧРЕЖДЕНИЕ ВЫСШЕГО ОБРАЗОВАНИЯ «МОСКОВСКИЙ ГОСУДАРСТВЕННЫЙ ТЕХНИЧЕСКИЙ УНИВЕРСИТЕТ ГРАЖДАНСКОЙ АВИАЦИИ» (МГТУ ГА)

Кафедра управления воздушным движением

В.Б. Малыгин

# ТЕХНОЛОГИЯ ОБСЛУЖИВАНИЯ ВОЗДУШНОГО ДВИЖЕНИЯ

#### **Учебно-методическое пособие**

по выполнению курсового проекта

*для студентов III курса направления 25.03.03 всех форм обучения*

Москва ИД Академии Жуковского 2021

#### Рецензент: *Тельпуховская О.Н.* – канд. техн. наук, доцент

#### **Малыгин В.Б.**

М18

Технология обслуживания воздушного движения [Текст] : учебнометодическое пособие по выполнению курсового проекта / В.Б. Малыгин. – М.: ИД Академии Жуковского, 2021. – 28 с.

Данное учебно-методическое пособие издается в соответствии с рабочей программой учебной дисциплины «Технология обслуживания воздушного движения» по учебному плану для студентов III курса направления 25.03.03 всех форм обучения.

Рассмотрено и одобрено на заседаниях кафедры 30.08.2021 г. и методического совета 30.08.2021 г.

> **УДК 351.814.3 ББК 0580.3**

#### *В авторской редакции*

Подписано в печать 01.12.2021 г. Формат 60х84/16 Печ. л. 1,75 Усл. печ. л. 1,63 Заказ № 868/1004-УМП27 Тираж 50 экз.

Московский государственный технический университет ГА 125993, Москва, Кронштадтский бульвар, д. 20

Издательский дом Академии имени Н. Е. Жуковского 125167, Москва, 8-го Марта 4-я ул., д. 6А Тел.: (495) 973-45-68 E-mail: zakaz@itsbook.ru

> © Московский государственный технический университет гражданской авиации, 2021

# **СОДЕРЖАНИЕ**

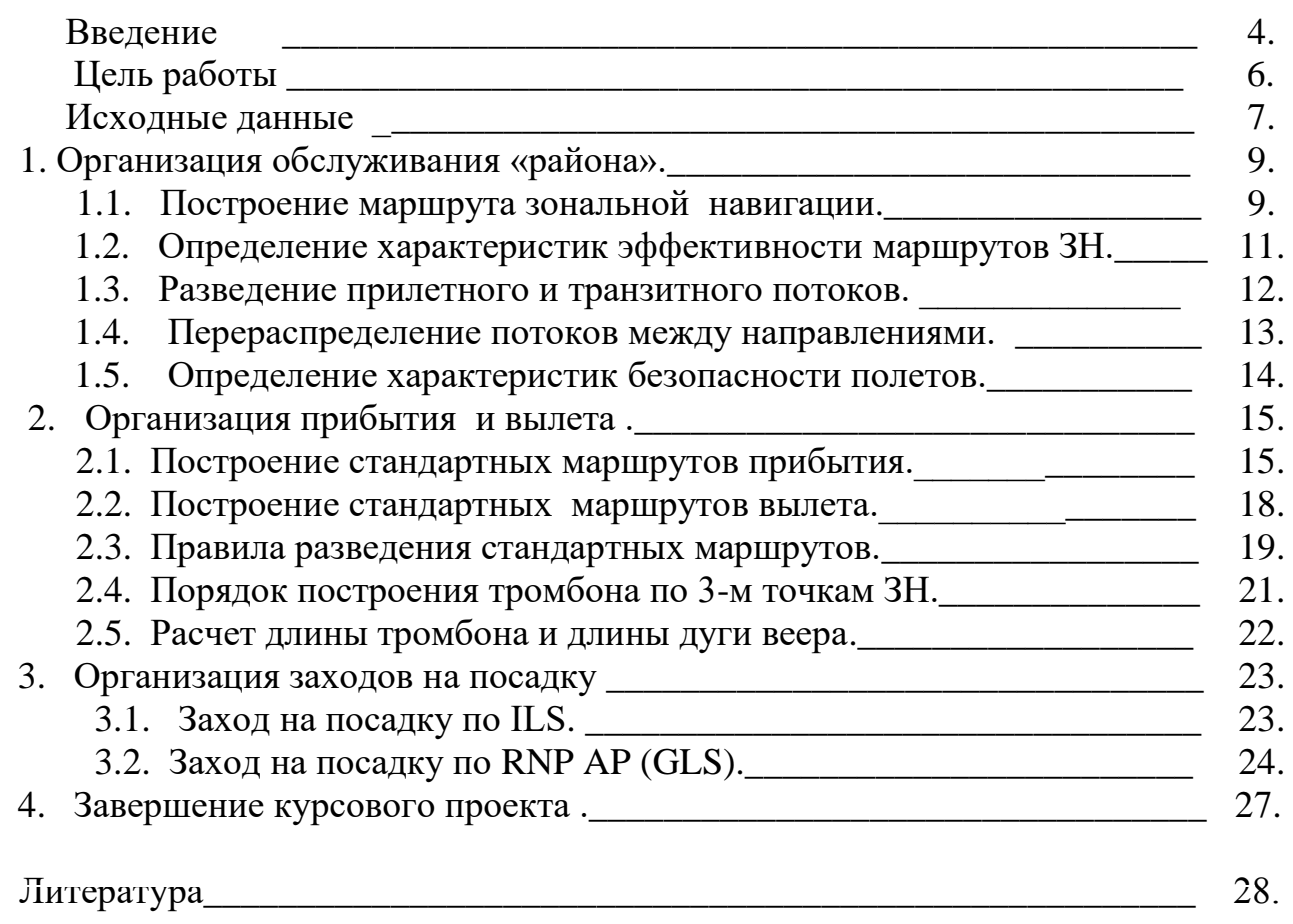

В качестве организационной модели воздушного пространства в перспективе будет принята модель свободной маршрутизации с максимальной экономической эффективностью полетов на основе использования SWIM технологий. Для реализации данной модели будет необходимо адаптировать уже имеющиеся технические и организационные средства к новой реальности. Чтобы понять суть данной модели при подготовке авиадиспетчеров необходимо предоставить студенту возможность её спроектировать максимально проявив творческие способности, досконально разобраться в принципах и тонкостях построения модели перспективного ОВД основанного на характеристиках.

В основе курсового проекта лежат вероятностные характеристики потока движения воздушных судов на примере модели конкретного воздушного пространства. В качестве главного критерия оценки принят 5% уровень возникновения маловероятного события. Данный критерий общепризнан, однако, при необходимости может быть скорректирован в зависимости от результатов его применения на практике.

Наиболее сложной и актуальной структурой для РФ является ВП московского района единой системы организации воздушного движения (МР ЕС ОрВД), которая принимается в качестве базовой. Площадь МР ЕС ОрВД составляет примерно 720 тысяч квадратных километров, характеризуется сложной структурой воздушного пространства и высокой интенсивностью его использования. Принимая во внимание выгодное расположение МР ЕС ОрВД можно предложить аппроксимировать направления для транзитных рейсов и представить их как маршруты зональной навигации, спроектировать эффективные стандартные маршруты для прибытия и вылета, а также заходы на посадку. Для этого необходимо провести анализ рейсов проходящих через МР ЕС ОрВД транзитом, на прилет и вылет соответственно. Транзитные и прилетные рейсы в данной работе представлены в виде векторов (направлений и мощностей входа). Каждый такой вектор имеет характеристики по количеству транзитных и прилетных рейсов. В качестве аэродромов прилета приняты Внуково (ВНК), Домодедово (ДМД) и Шереметьево (ШРМ). Для проектирования структуры ВП необходимо воспользоваться системой автоматизированного проектирования (САПР). Одной из перспективных отечественных САПР является КОМПАС-3D v19, которая рекомендуется для использования при работе над курсовым проектом (КУП). Для выполнения расчетов рекомендуется использовать пакет EXEL, для описания хода выполнения КУП – WORD. Каждый студент получает свой вариант задания состоящий из файла с расширением .frw в котором в реальном масштабе построены границы МР ЕС ОрВД, основные ограничения ВП, наложены базовые схемы заходов на посадку в виде формализованных рисунков, даны таблицы характеристик потока ВС, а также таблицы для заполнения в ходе выполнения КУП рис.1. В ходе выполнения КУП слушателю предстоит воспользоваться возможностями САПР, измерить направления входа потока ВС в зону, построить транзитные и прилетные маршруты зональной навигации (ЗН) для движения ВС с измерением характеристик безопасности и эффективности, сформировать стандартные маршруты прибытия и вылета (STAR, SID), развести

их между собой используя правила разведения, построить схемы захода на посадку для каждой ВПП при заходе с использованием GNSS на основе стандартов RNP (RNP AP). В процессе построения маршрутов ЗН, SID, STAR, RNP AP необходимо учитывать ограничения воздушного пространства (ВП), рассчитать эшелоны входа на STAR и необходимость в применении стандартных маршрутов типа «БРАВО», предусмотреть RNP для использования параллельного смещения, выполнить расчеты размеров элементов ВП (тромбон, веер) определяющих пропускную способность аэродромов в зависимости от заданных (в соответствии с заданием) характеристик потока движения ВС.

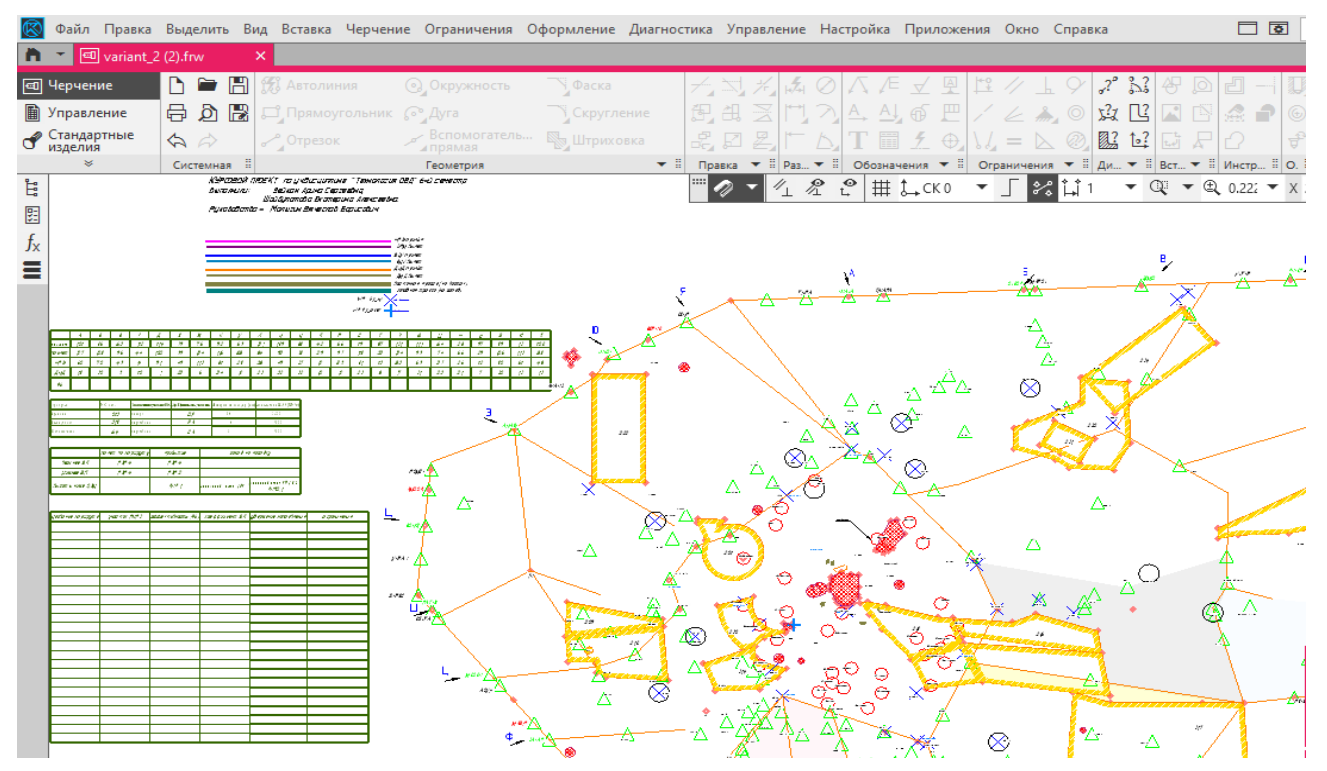

Рисунок 1. Исходный файл формата КОМПАС 3D.v18 варианта КУП.

В процессе выполнения КУП производятся расчеты вероятностных характеристик. Поток движения ВС принимается Пуассоновским. В помощь разработчику рекомендуется использовать пакет EXEL с предописаной формулой расчета вероятностных характеристик по закону Пуассона, а также внесенных в таблицы математических форму пересчета. Описание выполненных действий производится в среде WORD.

Выполнение КУП позволяет студенту применить полученные теоретические знания в области организации и использования воздушного пространства, в области управления безопасностью полетов, а также в области перспективных технологических процедур обслуживания воздушного движения на модели, построенной на основе характеристик системы организации воздушного движения, максимально приближенной к практике.

ЦЕЛЬ РАБОТЫ: Формирование у студента навыков использования систем автоматизированного проектирования в области:

- Оптимизации технологической деятельности диспетчера в системе организации воздушного движения, снижения влияния авиадиспетчера на расчетные характеристики системы ОВД;

- Формализации характеристик безопасности полетов в системе организации воздушного движения, создания условий для повышения уровня безопасности полетов;

- Формализации характеристик потока воздушного движения, стремления организационных мероприятий при структурировании ВП в максимальной степени удовлетворить потребности его пользователей ;

- Согласования расчетных организационных и технологических характеристик ОВД с пропускной способностью ВП «подхода» и аэродромных зон.

- Проектирования взаимозависимых структурных элементов системы организации воздушного движения на основе модели базовой структуры МР ЕС ОрВД, основанных на характеристиках;

- Формирования у студентов профессиональной культуры общения со специалистами обслуживания (управления) воздушного движения для приобретения углублённых представлений о сути профессии авиадиспетчера.

Задачами выполнения курсового проекта по дисциплине **«Технология обслуживания воздушного движения»** являются развитие у студентов способности к аналитической деятельности в процессе проектирования стандартных технологических процедур и методов ОВД, возникающих при обслуживании воздушного движения, обучение перспективным способам и методам ОВД.

В результате выполнения КУП по дисциплине «Технология обслуживания воздушного движения» обучающийся должен:

**знать:** - алгоритмы поиска оптимальных способов решения задач в рамках поставленной цели, технологию проектирования, необходимые ресурсы, действующие правовые нормы и ограничения (УК-2.1.1);

- разнообразные методы для эффективной организации движения (ПК-14.1.1);

**уметь:** - определять задачи исходя из поставленной цели с учётом действующих правовых норм, имеющихся ресурсов и ограничений (УК-2.2.1);

**-** оценивать эффективность технологических процессов управления воздушным движением и определять основные направления их совершенствования. ПК-37.2.3.

 **владеть:** - организацией экономичного и эффективного потока движения воздушных судов с использованием установленных процедур, имеющимися средства для сокращения задержек и оптимизации профилей полёта (ПК-14.3.1).

6

Характеристики потока представлены в таблице 1 файла соответствующего варианта – вариант №.frw рис.1. Первая строка задает направление входа соответственно буквам кириллицы. Каждое направление входа образует первую точку маршрута. В остальных строках таблицы даны случайные числа, которые нужно преобразовать в единицы измерения, выраженные воздушными судами, используя данные своего варианта из таблицы 5.

Так, сумма чисел второй и третьей строк должна соответствовать суточной интенсивности конкретного варианта таблицы 5.

*Например – для варианта 10 сумма чисел двух строк получилась 750, а среднее суточное количество ВС 1500 (см. табл.№5), значит для получения характеристик потока выраженных в воздушных судах необходимо значение в каждой ячейке умножить на 2.*

Строки 4 и 5 характеризуют прилет на соответствующий аэродром. Прилет на третий аэродром нужно вычислить самостоятельно, отняв от соответствующей ячейки строки «прилет» сумму двух ячеек 4-ой и 5-й строк этого столбца. Для вычислений рекомендуется воспользоваться таблицей EXEL.

|   | Hanp.   |  |    |  | $\cdots$ |              |
|---|---------|--|----|--|----------|--------------|
|   | транзит |  |    |  | $\cdots$ | $J^{\omega}$ |
| ້ | прилет  |  | 90 |  | $\cdots$ | 43           |
|   | ШPМ     |  |    |  | $\cdots$ |              |
|   |         |  |    |  | $\cdots$ |              |

Таблица. №1 Характеристики потока движения ВС

В таблице №2 указаны посадочные курсы аэродромов, тип конечного участка(ов) стандартного маршрута прибытия для аэродрома *(веер или тромбон)* , типы участков стандартных маршрутов вылета, которые необходимо применить по усмотрению разработчика минимум один раз, требуемый интервал на посадку для конкретного аэродрома, а также минимум конечного участка захода на посадку выраженного в морских милях. (*RNP 0,3- характеризует участок захода на посадку от условной точки начала конечного этапа захода до касания ВПП. В данном проекте точка начала конечного этапа захода на посадку соответствует рубежу принятия решения командиром ВС. При этом после визуального обнаружения порога ВПП угол между осью ВПП и направлением движения ВС не должен превышать 10<sup>0</sup> .* 

| Аэродром    | МК пос.    | Тип совокупности  | Для SID                                | Интервал на | Минимум                                |
|-------------|------------|-------------------|----------------------------------------|-------------|----------------------------------------|
|             |            | конечных участков | использовать типы<br>участков маршрута | посадку     | конечного участка<br>захода на посадку |
|             |            | <b>STAR</b>       |                                        |             |                                        |
| Внуково     | <b>240</b> | <b>Beep</b>       | DF, FA                                 | 12 км.      | <b>RNP 0,3</b>                         |
| Јомодедово  | 31         | тромбон           | DF,CA                                  | 6 км.       | <b>RNP 0,1</b>                         |
| Шереметьево | 64         | тромбон           | DF,CA,                                 | 6 км.       | <b>RNP 0,1</b>                         |
|             |            |                   | FA                                     |             |                                        |

Таблица №2 Характеристики структуры ВП аэроузла

В таблице №3 и №4 представлены стандарты точности маршрутов, стандартных маршрутов и захода на посадку и общие навигационные характеристики.

#### Таблица №3 Стандарты точности (RNP)

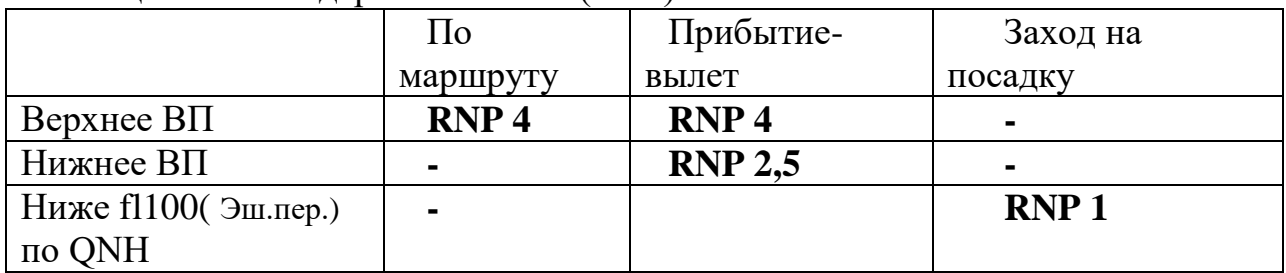

# Табл. 4. Общие навигационные характеристики

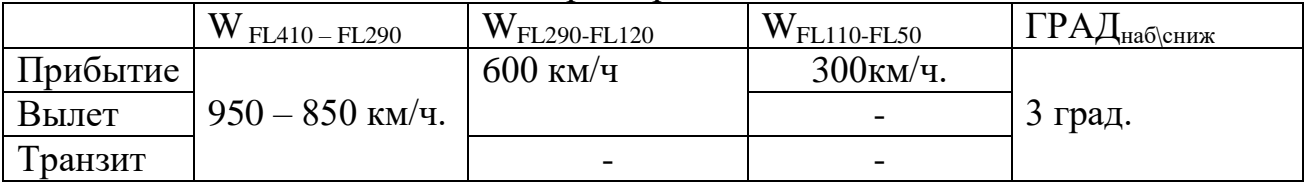

### Табл.5. Среднее суточное количество обслуженных воздушных судов

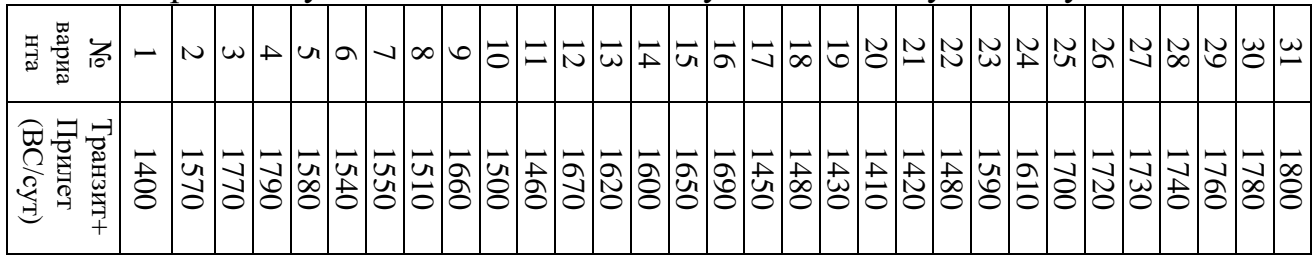

#### Табл.6. Среднее суточная интенсивность ВД в процентах

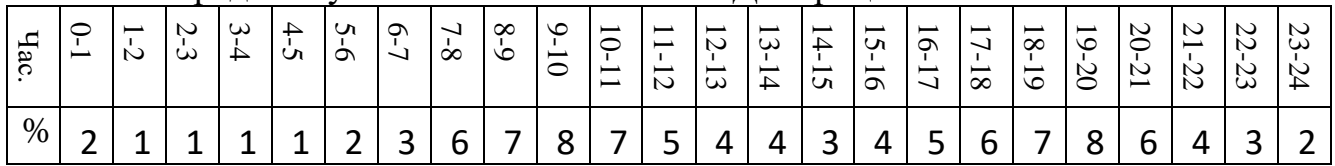

В исходном файле САПР вариант\_\_,frw рис.1. даны отрезки обозначающие цветовую гамму и ширину маршрутов ЗН.

*Цветовая гамма :- восточные маршруты - голубой;*

- *запалные маршруты серый;*
- *прибытие ШРМ – фиолетовый;*
- *прибытие ВНК – синий;*
- *прибытие ДМД – оранжевый;*
- *вылет ШРМ – темно-фиолетовый;*
- *вылет ВНК – светло-голубой;*
- *вылет ДМД – коричневый;*
- *зоны ожидания черным цветом;*
- *ограничения , запретные зоны отражены в проекте ярко*

*оранжевым цветом.* 

Точки ЗН WP (fly by, fly over). Как правило точки fly by используются на маршрутах, стандартных маршрутах, точки fly over используются при заходе на посадку, на участках типа RF и в других случаях требующих повышенную точность выдерживания траектории полета.

В качестве среды САПР рекомендуется «КОМПАС 3D» версия 19 имеющаяся в распоряжении кафедры УВД в специальной лаборатории.

# **1**. **Организация обслуживания «района»**

# **1.1. Построение маршрута зональной навигации**

Для начала работы необходимо построить вспомогательные линии 24-х направлений (от А до Я) совпадающие с этими направлениями и определить величину отклонения по месту входа и выхода из ВП [14,15,16].

*Организация слоёв проекта в среде САПР.*

*В среде КОМПАС 3D v18 слои организуются с целью получения возможности показать или скрыть объекты КУП на экране. На примере организации слоя для вспомогательных линий покажем последовательность действий:* 

*- В окне «дерево фрагмента» добавляем слой в командной строке окна «новый слой» и называем его «вспомогательные линии» цвет розовый.*

*- Выделяем несколько вспомогательных прямых (используя Sift), кликаем правой кнопкой мыши , в появившемся окне находим "перенести на слой».*

*- В строке слоя находим логотип «глаз». Наводим на него стрелку мыши, кликаем - слой стал невидимым.*

*- Повторяем операцию по всем точкам входа от А до Я.*

*- Аналогичным образом можно на отдельный слой перенести другие элементы проекта.*

*Измерить направление в среде КОМПАС 3D можно следующим образом:*

 *- Выбираем направление;*

*- В точке начала стрелки направления устанавливаем вспомогательную прямую под углом 90<sup>о</sup> .* 

*- В командной строке сверху экрана находим «оформление» , «угловые размеры», «угловой размер», кликаем на вспомогательную прямую и на окончание направления (стрелки).* 

*- Измеряем направление относительно севера и устанавливаем в удобном месте значение направления в градусах.* 

В качестве примера построения маршрута выбираем направление «Щ» (рис.1) и воспользуемся имеющимися точками ЗН на входе и выходе из воздушного пространства МР ЕС ОрВД. Отклонение от направления «Щ» выражается значением Dвх. и Dвых. Отклонение Dвх. определяет расстояние от ближайшей точки ЗН на входе в ВП МР ЕС ОрВД. Отклонение ∆D=│Dвх.+Dвых.│ характеризует отклонение маршрута на выходе, которое будет гаситься в соседних воздушных пространствах, соответственно величину

этого отклонения необходимо минимизировать. Соединив выбранные точки входа и выхода внутри ВП МР ЕС ОрВД получим условный маршрут ЗН. Расстояние от места пересечения вспомогательной прямой на входе в актуальное ВП и выходе из него характеризует максимальную эффективность с точки зрения использования топлива [17].

На рис. 1.1. показана вспомогательная линия проходящая через направление «Щ» и условный маршрут ЗН.

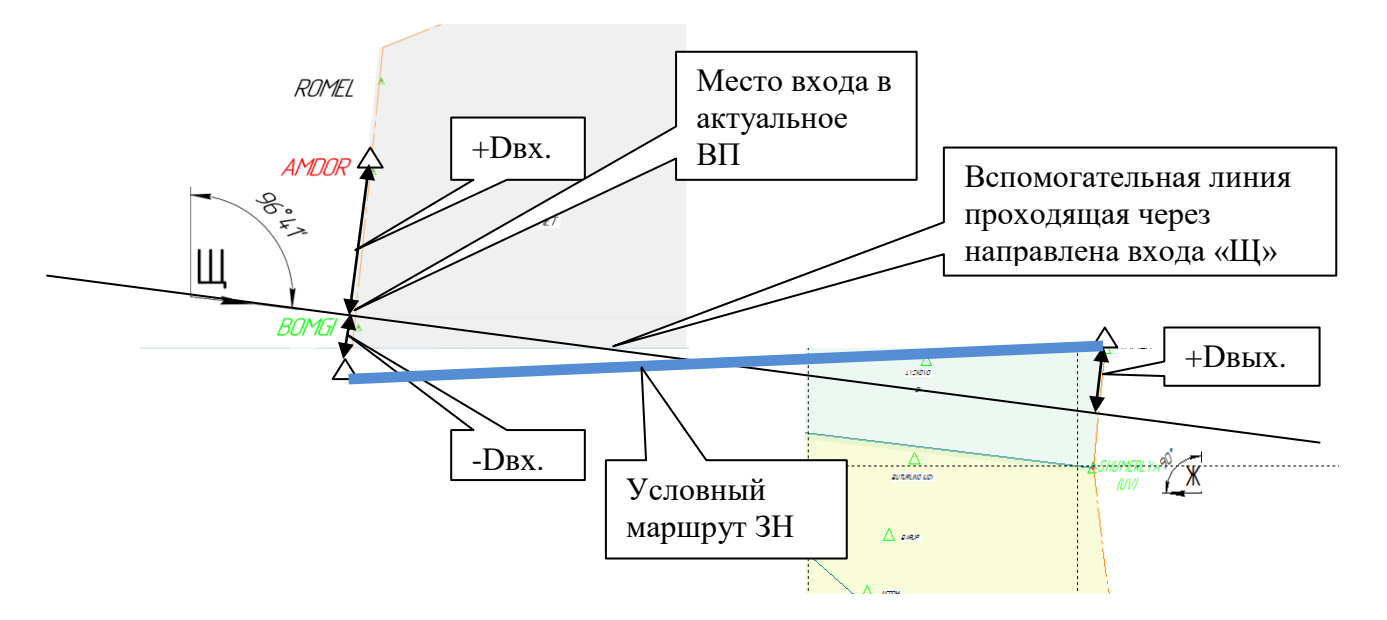

Рисунок 1.1. Пример построения вспомогательной линии направления «Щ».

Данный маршрут необходимо обозначить и внести в таблицу №7 столбца «Название маршрута». Первая буква L и номер маршрута, далее точка (WP) входа и WP выхода. Промежуточные (вспомогательные WP как правило поворотные ) обозначаются любыми двумя буквами из названий WP входавыхода плюс три цифры, далее диапазон высот. *Пример L01 (MAROL – KUBOK FL290 – FL420);* Пример обозначения маршрута ЗН дано в файле *200310 маршруты RNAV.*

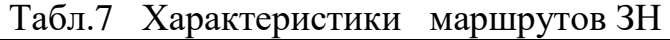

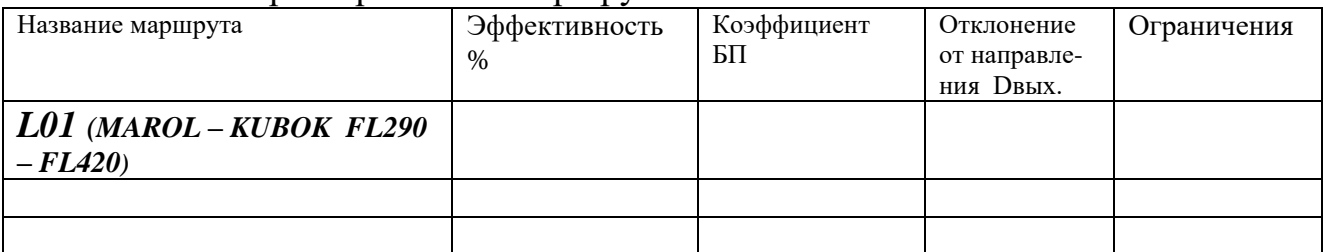

Все WP, используемые для создания маршрутов должны быть нанесены на структуру в виде обозначения (стиль указан на чертеже с размером текста 2,5).

Наименование WP, должно содержать не более 5-ти символов, и отражать принадлежность тому или иному маршруту ( *все точки одного маршрута должны иметь общую часть, состоящую из одного или нескольких символов*).

Различают основные и вспомогательные WP. Вспомогательные WP как правило не употребляются диспетчерами в радиосвязи с экипажем ВС. Они обозначаются двумя буквами латинского алфавита в начале и тремя цифрами в конце. Поворотные точки маршрута возникают вследствие необходимости обхода зон ограничений полетов, которые даны в файле вариант\_.frw. Запретные зоны и зоны ограничения полетов (UUR, UUP) даны в соответствии с данными сборника аэронавигационной информации (АИП). Необходимо актуализировать данные этих зон с тем, чтобы определить их влияние на формирование маршрутов. Ключевой характеристикой таких зон является максимальная высота их действия. Если зона использует ВП пересекающееся с диапазоном высот маршрута, то такую зону ограничений полетов необходимо обойти. Для этого устанавливаем точку (вспомогательную) ЗН таким образом, чтобы минимальное расстояние от центра маршрута (трека) до UUP, UUR соответствовала заданному RNP маршрута *(например, 4-м морским милям (RNP 4))*. Все ограничения ВП которые обходит маршрут ЗН заносятся в таблицу 7 в соответствующую ячейку. В том случае если ограничения ВП не позволяют использовать направление входа необходимо перераспределить поток ВС на соседние направления скорректировав табл. №1. (*табл.1 Характеристики потока).*

Направление маршрутов должно быть одностороннее (восточное или западное).

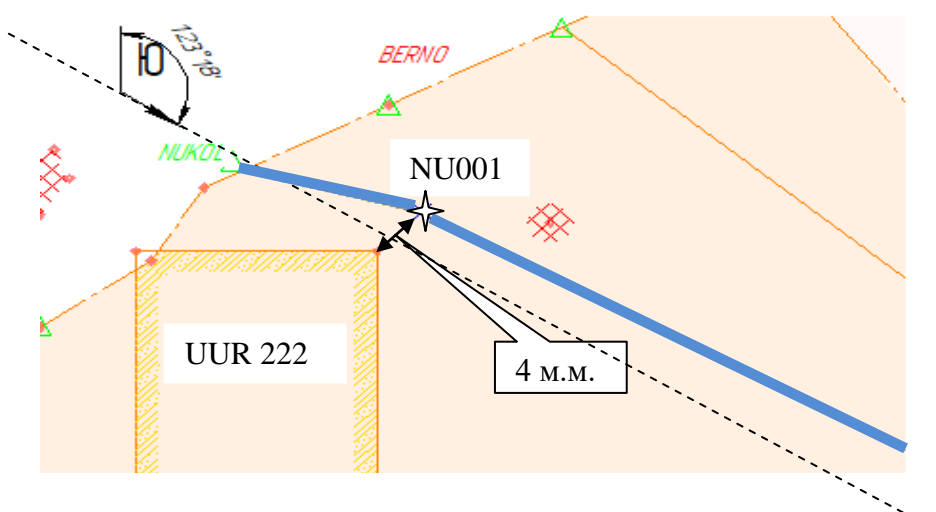

Рисунок 1.2.Пример обхода UUR 222.

На рисунке 1.2. приведен пример обхода UUR 222 при помощи вспомогательной точки ЗН NU001.

# **1.2. Определение характеристик эффективности маршрутов зональной навигации**

Для определения топливной эффективности построенного маршрута ЗН необходимо:

- сравнить его фактическую длину (сумму длин всех *(n)* участков маршрута  $L_1+L_2+\ldots+L_n$ ) с длиной отрезка, соединяющей начальное и конечное места пересечения вспомогательной прямой с границами ВП  $(L_0)$ , совпадающей с выбранным направлением.

$$
\Delta L = \sum (Li) - L_0 ;
$$

Сумма ∆L+ ∆D характеризует отклонение от желаемой траектории полета, которое в любом случае придется гасить экипажу ВС.

- сумму  $\Delta L + \Delta D$  (км.) необходимо умножить на 7 кг. ав.топлива. (расход на 1 км.)[13], получаем характеристику топливных потерь по маршруту.

 - полученный результат содержит величину перерасхода топлива по маршруту. Необходимо определить процентное отношение перерасхода к к идеальному топливному расходу. Для этого определяем расходы топлива при полете по прямой от входа в ВП до выхода из ВП как 100% и соотносим полученную величину с топливными потерями. Данные расчетов необходимо занести в ячейку столбца « Эффективность» таблицы №7 файла *вариант\_\_,frw. В среде КОМПАС 3D v19 в командной строке выбираем «диагностика» , в дополнительном окне выбираем символ измерения расстояния между объектами. Полученный результат измерения отрезка приведен в километрах.*

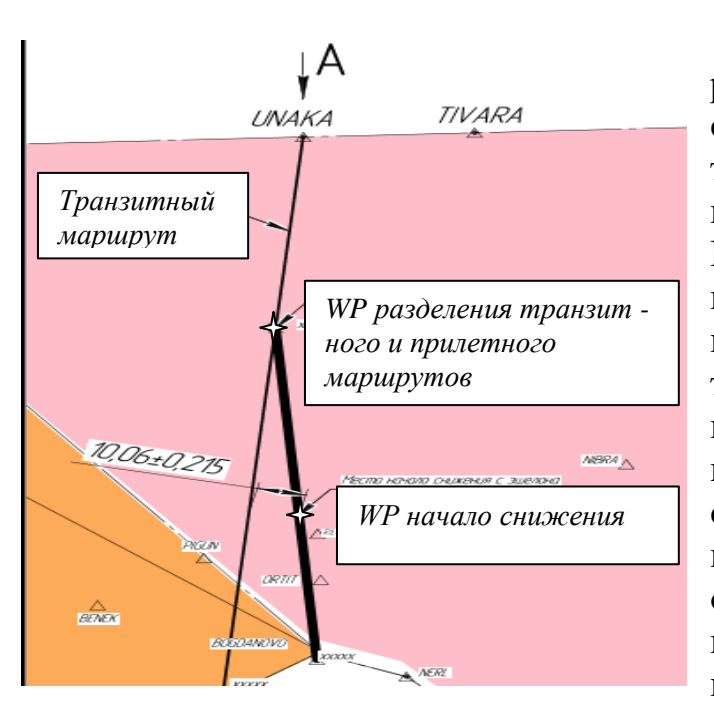

#### **1.3. Разведение прилетного и транзитного потоков**

На входе в зону РЦ потоки разделены на транзит и прилет в соответствии с табл. 1. Как правило, транзитный поток на одном и том-же маршруте мешает прилетному. Причина в том, что прибывающее ВС в относительном выражении израсходовало больше топлива чем транзитное и вес позволяет подняться на более высокие эшелоны. Т.к. прилетному ВС будет необходимо снижаться для захода на посадку вероятность того, что под ним может оказаться транзитное ВС, которое помешает снижению не должна игнорироваться.

Рисунок 1.3. Разведение транзитного и прилетного потоков.

Для снижения конфликтности необходимо развести потоки прибытия и транзита. На рис.1.3. показан принцип разделения транзита с прилетом.

Первоначально потоки прибытия и транзита следуют по одному маршруту. Не менее чем за 60км. от входа прибывающего ВС в аэроузловую зону на маршруте устанавливается WP от которой маршрут прилетного ВС будет уходить в сторону от транзитного маршрута. При достижении интервала в 10 км. можно установить вспомогательную WP для указания места начала снижения прилетного ВС. В том случае если развести потоки прибытия и транзита не представляется возможным в условном месте начала снижения необходимо установить конфликтную область (см. п. 1.5.). От WP разделения транзита с прилетом выстраивается маршрут прибытия (М). На рис.1.3 маршрут прибытия состоит из трёх WP.

#### **1.4. Перераспределение потоков между направлениями**

В отличие от транзитного потока прибытие, как рейсы, которые практически достигли аэродрома назначения, имеет меньшую зависимость от направления.

*На примере трех направлений «У», «Ф», «Ц» рассмотрим перераспределение потоков движения ВС.* 

*- Выбираем направление, удержание которого не затрагивает узловой диспетчерский район (на усмотрение разработчика проекта). В этом случае прибытие переносится на другие направления, с суммированием значений соответствующих величин. Прибытие с направления «У» , «Ф» , Ц» представлено в таблице 8 (см. рис.1.4.).* 

| Hanp.       |     |     |    |
|-------------|-----|-----|----|
| транзит     | 120 | 111 |    |
| прибытие    | 130 | 90  | 77 |
| <b>HIPM</b> | 63  | 39  |    |
| <i>BHK</i>  | 51  | 21  |    |
|             |     |     |    |

*Таблица 8 Транзит и прибытие с направлений «У», «Ф», «Ц»*

*Направление «У» в пределах удержания не попадает в аэроузловой диспечтерский район, следовательно прибытие переносится на другие направления. На «Ц» прибытие в ШРМ и на «Ф» прибытие во ВНК и ДМД. С направления «Ф» прибытие в ШРМ также переносится на «Ц», а ВНК и ДМД с «Ц» переносится на «Ф» (см.табл.9.).*

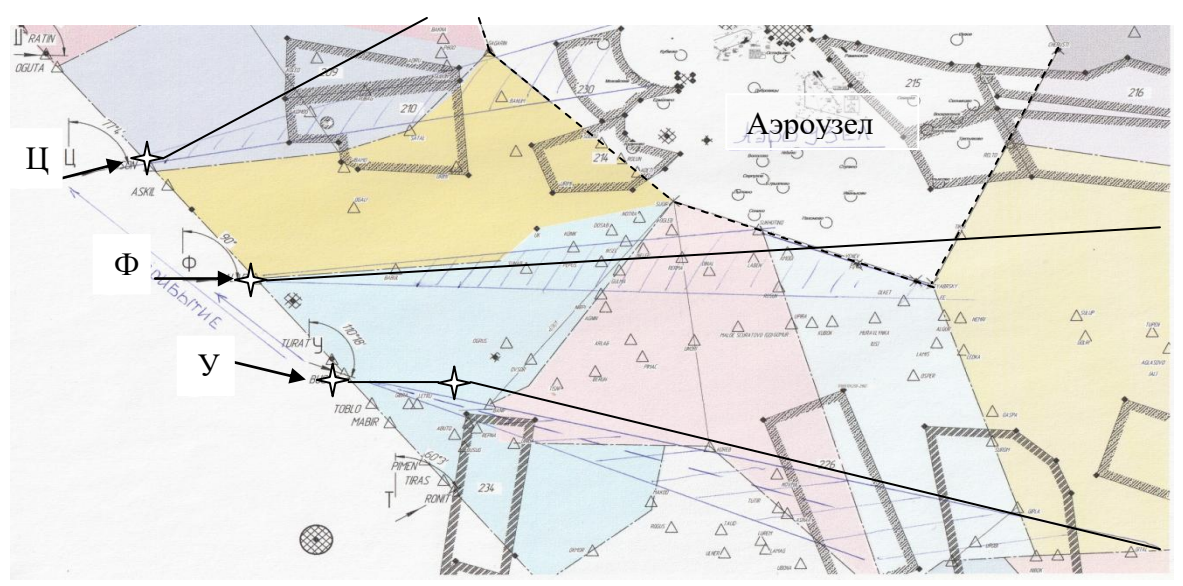

Рисунок 1.4. Перенос прибытия с направления «У» на направления«Ф» и «Ц».

*Таблица 9. Прерраспределенные значения потока с направлений «У», «Ф», «Ц»*

| Hanp.        |     |                |                |
|--------------|-----|----------------|----------------|
| транзит      | 120 | 111            | 65             |
| прилет       |     | 158            | 139            |
| <b>IIIPM</b> |     |                | $37 + 63 + 39$ |
| BHK          |     | $51 + 21 + 12$ |                |
|              |     | $16+30+28$     |                |

*В итоге на направлении «У» остаётся транзит 120 ВС.* 

После перераспределения потока корректируем таблицу №1. В отчете КУП (в формате WORD) необходимо отметить причину корректировки потока по направлениям и отразить таблицы 8 и 9.

Аналогичным образом перераспределяется поток в случае отсутствия возможности обойти ограничения выше 290 эшелона. При использовании участка маршрута By ATC, соответственно также нужно перераспределить поток транзитный и прилетной [17] (транзит ближе к своему направлению прилет ближе к аэродрому).

### **1.5. Определение характеристик безопасности полетов**

Пересечение двух однотипных маршрутов ЗН *(восточных или западных)*  определяют условную конфликтную область, требующую повышенного внимания авиадиспетчера с позиции анализа воздушной обстановки. Разнотипные маршруты используют разные эшелоны *(четные на запад не четные на восток)*, что не представляет угрозу для ВС-ов при расхождении.

Необходимо пронумеровать все конфликтные места, определить меры по снижению конфликтности. Информация о таких конфликтных пересечениях маршрутов должна быть формализована в таблице №7.

Для определения характеристик БП исходим из общего суточного потока и потока поступающего на конфликтную точку.

*Пример: С направления «Ю» в конфликтную область №1 приходит 15вс/сут. транзита и 20вс/сут. прилёта. Общее число ВС/сут. составляет 1500(вариант 10). Характеристика БП КО №1 - (15+20)/1500 = 0,0233(3). На маршруте может располагаться несколько конфликтных областей которые могут отличаться наличием или отсутствием прилетного потока. Так, если прилет отведен (см.п.1.4) до пролета конфликтной области №2 то ХБП КО№2 – 15/1500=0,01.* 

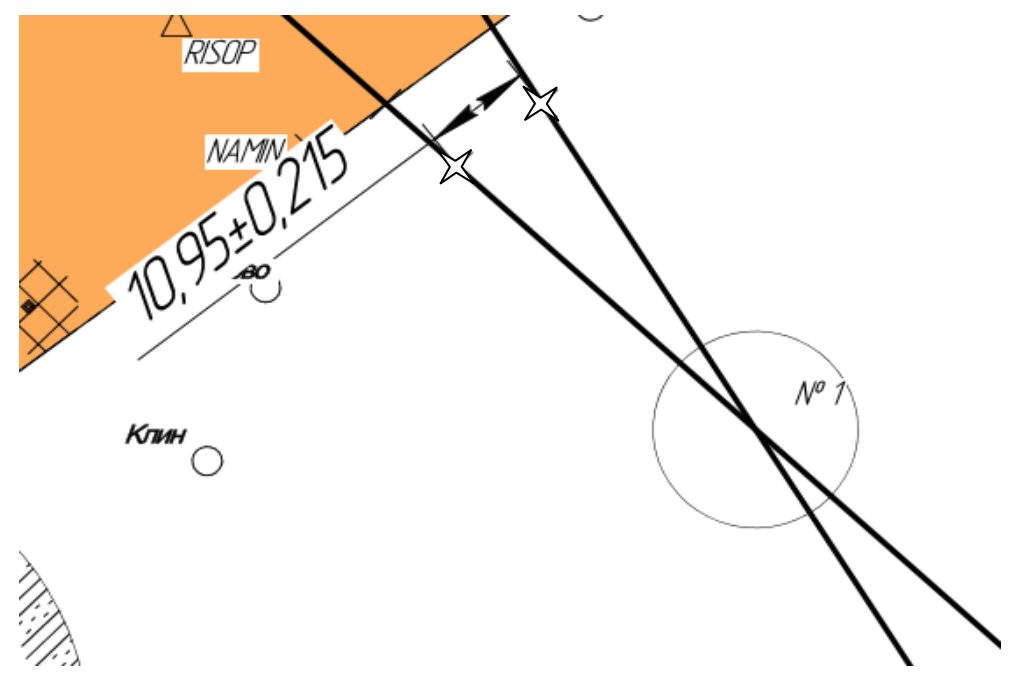

Рисунок 1.5. Нумерации конфликтных областей радиусом 10 км.

 Характеристика БП маршрута получается из всех конфликтных областей на маршруте сложением их значений. Эта характеристика заносится в таблицу №7 характеристик маршрутов в соответствующую ячейку.

После корректировки таблицы характеристик потока необходимо определить количество ВС в суточном потоке приходящее на конфликтную точку. Если это количество превышает 10% от всего потока окружность обозначается красным цветом. В этом случае риск соответствует значению «незначительный»,т.е. выше «ничтожно малого» с учетом управляющих воздействий диспетчера, следовательно подлежит анализу Количество таких точек необходимо отметить в отчете.

На рис.1.5 показаны обозначение и нумерация конфликтных областей в среде КОМПАС 3D v19.

По аналогии с эффективностью определяем среднее значение характеристики БП. Данное значение является показателем конфликтности структуры ВП. Для предупреждения конфликтности воздушного движения в местах пересечения необходимо установить вспомогательные точки ЗН на маршрутах как на рис.1.5.

# **2. Организация прибытия и вылета**

#### **2.1. Построение стандартных маршрутов прибытия**

Прибытие на аэродромы аэроузла организуется при помощи стандартных маршрутов прибытия - STAR. На вход в аэроузловую зону необходимо оставшиеся направления собрать в 5 точек входа, из которых начинаются STAR по типу «альфа» на каждый аэродром.

Порядок построения STAR представлен в [ 1 ]. В табл. 2 исходного чертежа представлены посадочные курсы аэродромов, типы конечных участков STAR, а также типы участков маршрута которые необходимо использовать при конструировании SID. В табл.3 даны стандарты точности для транзита, прибытия и захода на посадку для аэродромов.

В начало STAR в одной из 5-ти точек для конкретного аэродрома может сходиться несколько прилетных маршрутов. В том случае, если в точке входа в аэроузел вероятность возникновения «конфликта» на 10-ти километровом радиусе от точки входа выше 5% *(или P≥0.05)* при максимальном, суммарном по трем аэродромам значение часовой ИВД (табл.7) необходимо предусмотреть дополнительные точки входа для конкретного(ых) аэродрома (ов) [2,3].

*Пример 1 : На точку входа в аэроузел приходит суммарный поток прибытия 130вс/сут.*

*В соответствии с табл.7 максимальная ИВД приходится на интервалы времени суток :*

*- с 09ч.00м.-10ч.00м.* 

*- с 19ч.00м.-20ч.00м. и составляет 8% от суточного поступления. Таким образом, максимальная часовая ИВД равна 130/100× 8= 11вс/час. Пусть в точке начала STAR средняя скорость ВС составляет 500км./ч. С этой скоростью ВС проходит 10 км. за (60/500) ×10=1,2мин.*

*Математическое ожидание «а»( параметр закона Пуассона) соответствует 11/60×1,2=0,22* 

 $\Pi$ о формуле m  $\frac{m}{m!}e^{-m}$ ;

 *где m - количества воздушных судов на входе для 1,2мин.; Определяем вероятности попадания на вход аэроузла поочередно 0;1;2 и т.д. ВС до значений менее 0,05.*

> $P_0 = 0.8025$ ;  $P_1 = 0.1765$ ; **P2= 0,0194;**

Таким образом разведение стандартных маршрутов по аэропортам на входе не требуется т.к. вероятность попадания на вход сразу 2-х ВС (возникновения конфликта) **P<sup>2</sup>** меньше 0,05.

*Пример 2 : На точку входа в АДЦ приходит поток прибытия :*

 *- ШРМ- 90вс/сут.*

 *- ВНК - 80вс/сут.*

 *- ДМД - 70 вс/сут.*

*Максимальная часовая ИВД равна (90+80+70)/100 × 8= 19,2вс/час. Математическое ожидание «а»( параметр закона Пуассона) соответствует 19,2/60×1,2=0,384* 

*По формуле*  $P_m = \frac{m}{m!}$  $\frac{m}{m!}e^{-m}$ ;

 *где m - количества воздушных судов на входе для 1,2мин.; Определяем вероятности попадания на вход АДЦ поочередно 0;1;2 и т.д. ВС до значений более 0,05.*

$$
P_0 = 0,6811;
$$
  

$$
P_1 = 0,2615;
$$
  

$$
P_2 = 0,0502;
$$

*В данном случае требуется создание отдельной точки входа для а/д ШРМ (мах ИВД) для построения стандартного маршрута. По аэропортам ВНК и ДМД на входе не требуется разделения т.к. вероятность попадания на вход сразу 2-х ВС для суммарного значения (80+70) P<sup>2</sup> меньше 0,05.*

*Пример 3: На точку входа в аэроузел приходит поток прибытия :*

 *- ШРМ- 240вс/сут.*

 *- ВНК - 80вс/сут.*

 *- ДМД - 70 вс/сут.*

*В данном случае (на основании расчетов примера 2) видно, что только по а/д ШРМ возникает конфликтная ситуация на точке входа.* 

*Вероятность попадания на точку входа одновременно 2-х ВС более 0,05.*

$$
P_0 = 0,6811;
$$
  
\n
$$
P_1 = 0,2615;
$$
  
\n
$$
P_2 = 0,0502;
$$

*В данном случае требуется организация STAR типа "Б» с отличным от STAR типа «А» эшелоном входа.*

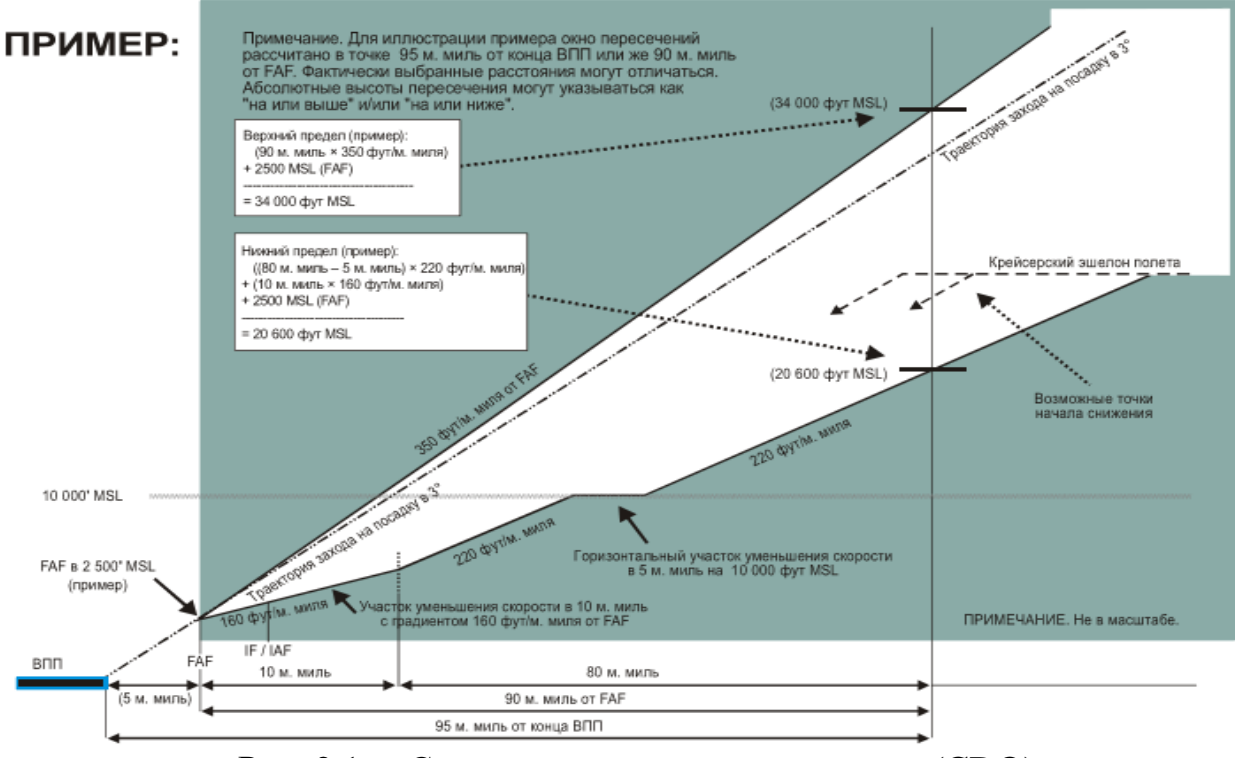

Рис. 2.1. Снижение в режиме малого газа (CDO).

Для организации STAR типа «Б» конечный участок в виде тромбона выстраивается с увеличением длины минимум на 1/6 длины тромбона по STAR типа «А», выше него, а конечный(ные) участок(ки) типа веер (дуга веера ) выстраивается на 10 км. дальше от MP по сравнению с основной дугой (для маршрутов «А») ниже неё. Для всех маршрутов типа «Б» на тромбоне и дуге веера устанавливается единый эшелон.

Снижение с эшелона по STAR от начальной точки должно выполняться в режиме малого газа с градиентом снижения  $3^0$  рис.2.1. На тех участках, где это условие выполнить невозможно нужно обосновать другой градиент снижения и внести обоснование в отчет по КУП. Необходимо учитывать то обстоятельство, что для обеспечения снижения в режиме малого газа рис. 2.1. ограничения (констрейны) по скорости полета на STAR не устанавливаются.

 В точке начала STAR по типу «А» в качестве констрейна устанавливается эшелон входа неависимо от направления полёта, расчитанный с учетом заданного условия снижения  $(3^0)$  до начала конечного участка STAR [4,5]. Как было отмечено возможно только два типа конфигурации конечных участов STAR – веер или тромбон. Для каждого из 5-ти направлений точка начала веера (тромбона) должна содержать констрейн по эшелону входа. В том случае, если вероятность попадания в точку начала веера (тромбона) в пределах 10-ти киллометрового участка с нескольких STAR будет меньше 5% можно установить общий эшелон входа [3]. В качестве примера расчета констрейнов по высотам в точках STAR рассмотрим рисунок 2.2. на котором изображен принцип графического расчета эшелонов в конкрктных точках с помощью САПР КОМПАС 3D v19. Суть заключается в построении в горизонтальной плоскости при помощи вспомогательных прямых проходящих через участки STAR

прямоугольного треугольника в котором один угол равен 3 градусам, а противолежащий катет определяет констрейн в точке по высоте в киллометрах.

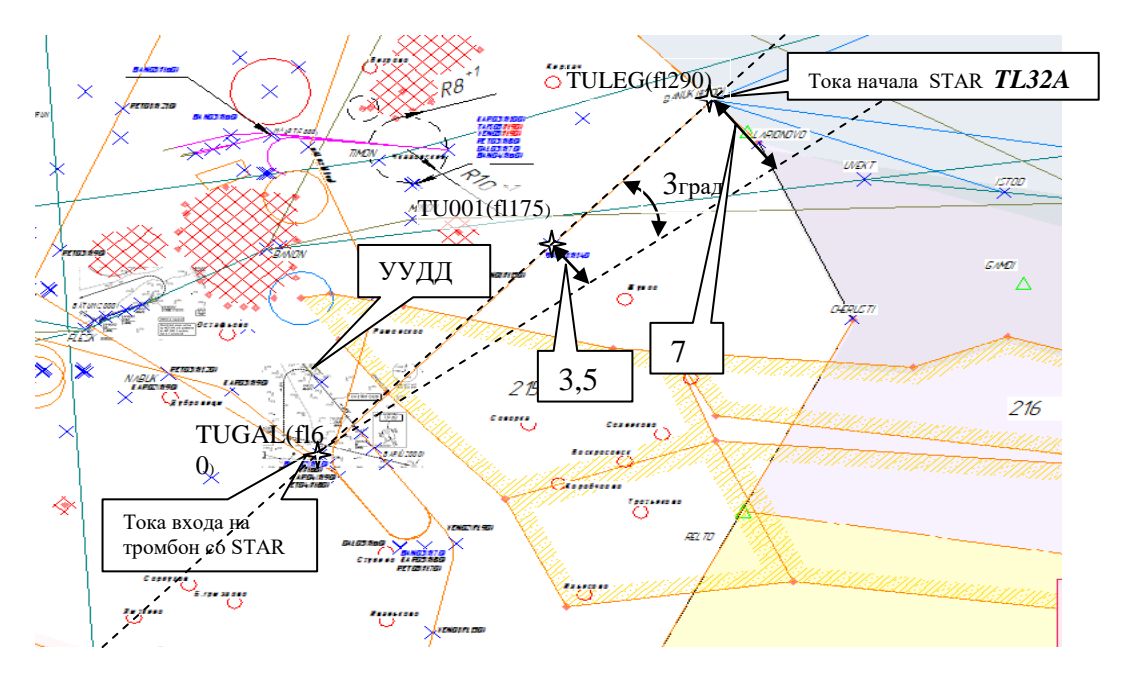

Рисунок 2.2. Пример определения высотных констрейнов в точках ЗН.

*Так, точка TUGAL(fl60) имеет констрейн по высоте – эшелон 60 и является началом конечного участка STAR-а TL32A типа тромбон для а/д Домодедово с курсом посадки 316<sup>0</sup> . В точке TU001 противолежащий катет относительно угла 3<sup>0</sup> (угол снижения) равен 3,5км. (3500м ×3,28 : 100=114,8) т.е. с углом снижения(набора) 3<sup>0</sup> с эшелона 60+115 = 175 из точки TU001 ВС успевает снизиться до эш 60 в точку начала тромбона. Следовательно в качестве высотного констрейна в точке TU001 можно установить эшелон 175. Аналогичным образом определяем высотный констрейн для точки TULEG(fl290).*

Таким образом снижение начнается от начальной точки STAR TL32A с эшелона 290 со стандартным углом наклона 3° до достижения конечного горизонтального участка (дуга веера или тромбон) на эшелоне 60. Промежуточная вспомогательная точка STAR – TU001(fl175) может служить для разведения со стандартным маршрутом вылета (SID) или для других целей проекта. Для расчета точки начала снижения c эшелона используем тот-же принцип и принимаем за начальный эшелон 420.

### **2.2. Построение стандартных маршрутов вылета**

 Вылетные стандартные маршруты SID строятся в соответствии с рис.2.3. по процедуре полетов в режиме CCO [3,4,6].

Из рисунка 2.3. видно, что возможно построение двух видов SID, для ВС имеющих минимальный градиент – 200футов на морскую милю полета и максимальный градиент – не более  $1000$  футов на одну морскую милю полета. В качестве среднего значения для вычислений траектории вылета в КУП принимаем

 $3^0$ , аналогично прилету. В таблице №2 представлены типы участков SID, которые необходимо использовать при построении хотябы один раз на маршруте.

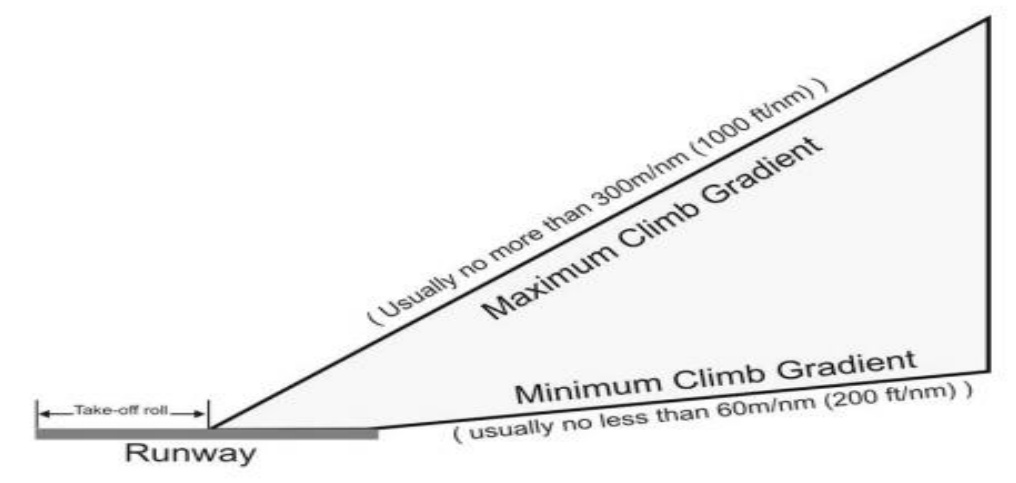

Рис. 2.3. Принципиальная схема выполнения режима постоянного набора CCO.

Использование таких типов участка маршрута как CA, FA в сочетании с DF позволяет учесть различные градиенты набора на одном SID [1].

# **2.3. Правила разведения стандартных маршрутов**

Разведение стандартных маршрутов в крупных аэроузлах практически невозможно выполнить только в горизонтальной плоскости. Для разведения устанавливаются ограничительные вспомогательные WP имеющие высотные констрейны. При разведении стандартных маршрутов необходимо выполнить ряд условий – правил [1] которые показаны на рисунке 2.4.<br>примеры разведения SID и STAR

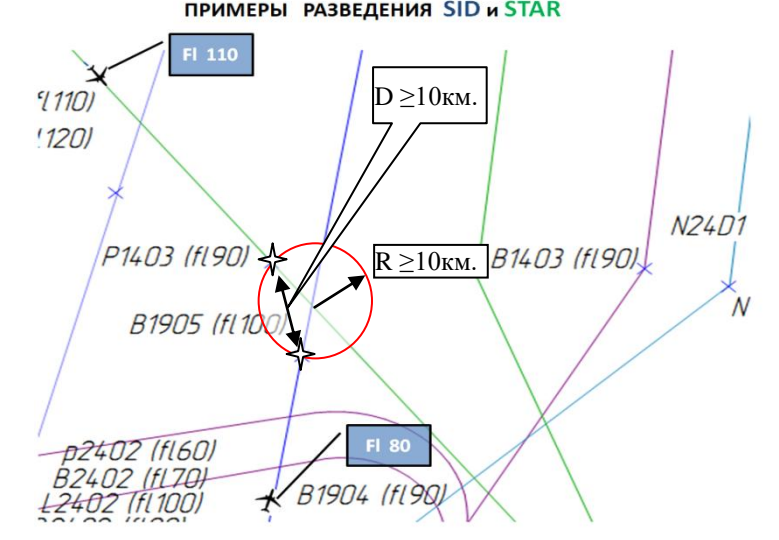

Рисунок 2.4. Пример постановки ограничительных WP для разведения ст.маршрутов.

- Ограничительные точки не устанавливаются в месте географического пересечения стандартных маршрутов.

 *На рисунке 2.4. представлены два ВС ( первое следует на юго-восток по STAR в режиме снижения с эш.110 на точку P1403(fl90), а второе ВС следует по направлению СЕВЕР по SID из точки B1904(fl90) в режиме набора до эшелона* 

*100 в точку B1905(fl100). От места пересечения этих SID и STAR растояние до точек P1403 и B1904 составляет 10 км.* 

- Расстояние между ограничительными точками не должно быть меньше 10км. *(D≥10км.),* вертикальный интервал не менее 1000ft.

- Выбор места расположения ограничительных точек зависит от угола между пересекающимися стандартными маршрутами и на четеже расчитывается графическим путем.

*Данное требование основано на возможном применении параллельного смещения в целях создания бокового интервала на стандартных маршрутах с RNP 2.5. Необходимо отметить, что параллельное смещение не принято применять на стандартных маршрутах прибытия и вылета, однако, техническая возможность для этого существует. При возникновении обстоятельств создающих угрозу для безопасности полетов ( к примеру, при возникновении ситуации типа «догон») у авиадиспетчера остается возможность воспользоваться параллельным смещением воздушных судов. На рис. 2.5. показан метод графического построения ограничительных точек.*

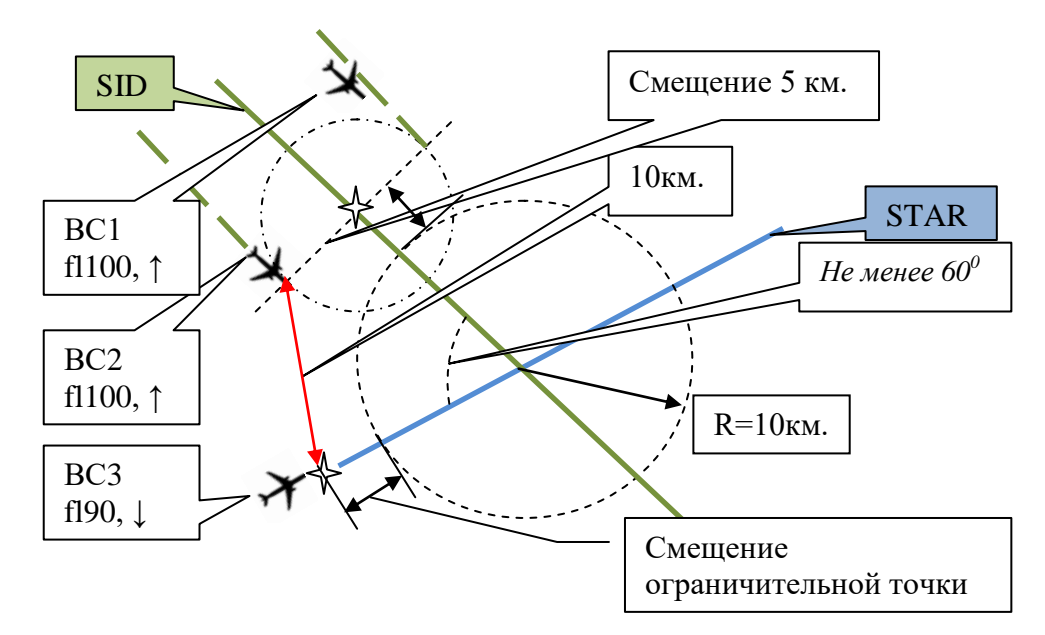

Рисунок 2.5. Графическое построение ограничительных точек при использовании OFF SET.

*На рис.2.5. видно три ВС два из которых (ВС1 и ВС2) следуют в параллельном смещении по SID, в наборе пересекая эшелон 100, который задан как констрейн в ограничительной точке SID. Третье ВС следуя со снижением по STAR пересекая эшелон 90, который также задан констрейном для ограничительной точки STAR. Из рисунка 2.5. видно, что ограничительная точка SID смещена таким образом, чтобы при параллельном смещении горизонтальный интервал между ВС2 и ВС3 составлял 10 км. Учитывая то обстоятельство, что параллельное смещение на стандартных маршрутах применяется в экстренных случаях, возникновение необходимости его использования одновременно на двух стандартных маршрутах маловероятно, данный случай в КУП не рассматривается.* 

# **2.4. Порядок построения тромбона по 3-м WP**

На рис.2.6. представлен пример построения стандартного маршрута прибытия с конечным участком типа «тромбон». STAR начинается в точке BODAL. Далее участок типа TF(не обозначается на схеме) с завершением в точке BD001. Следующий участок – начало тромбона считается горизонтальным участком от точки BD001 до BD002. Далее (с учетом ЛУР) следует разворот на  $180^0$  на точку схождения BODAK - конец STAR. Ширина тромбона устанавливается типом разворота . В данной работе ширина тромбона 12км. Каждый из оставшихся пяти STAR должен иметь участок совпадающий в плоскости горизонта с участком BD001-BD002 но имеющие разные высоты на горизонтальных участках. При этом для каждого STAR задаются отдельные точки практически совпадающие с точками упомянутого участка с разными констрейнами по высотам. Последняя точка всех STAR является общей – точкой схождения.

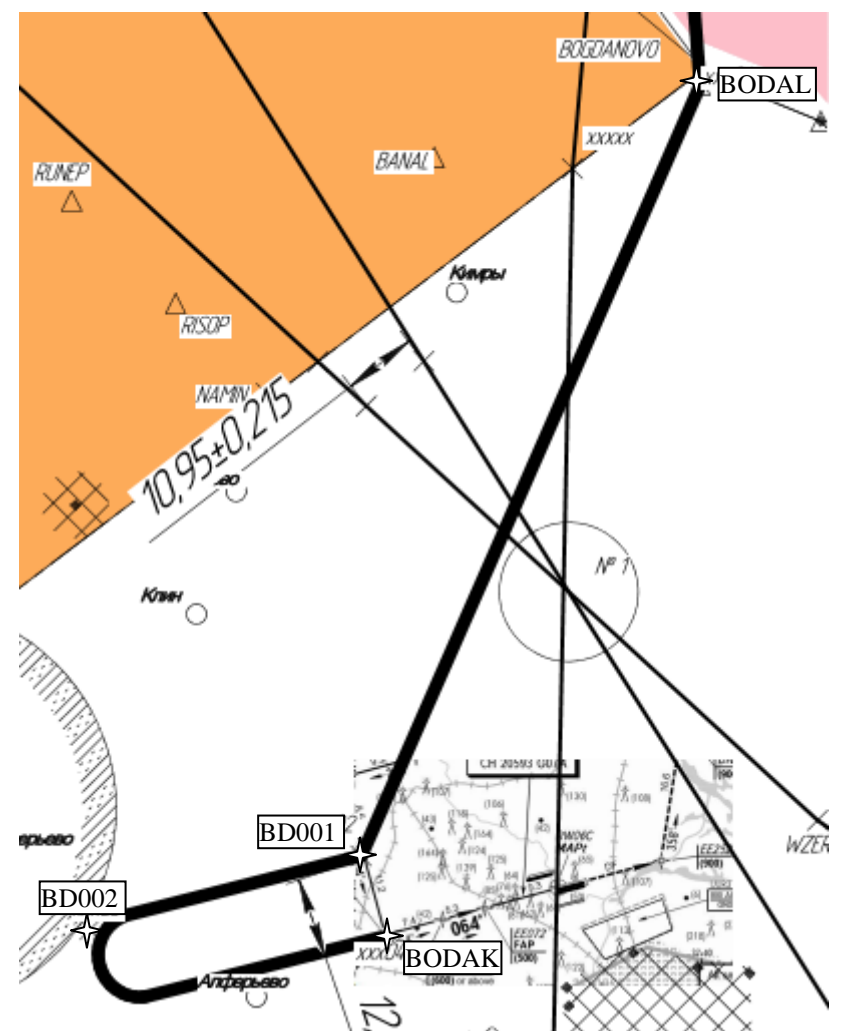

Рисунок 2.6. Пример построения STAR по 4-м точкам с конечным участком типа «тромбон».

Построение Веера выполняется с углом веера  $120^0[1]$ . Каждый STAR имеет собственную дугу совпадающую в горизонтальной полскости с дугами других STAR и отличающиеся по высоте на 1000 футов за исключением случаев обозначенных в п.2.1. Точка схождения MP является общей для всех STAR. Количество эшелонов на дуге веера или на тромбоне не должно превышать 4-х.

#### **2.5. Расчет длины тромбона и длины дуги веера**

Длина тромбона и длина дуги веера рассчитываются в соответствии со значением максимальной часовой ИВД по каждому входящему маршруту итерационным способом [2,3].

 Данные по интенсивности ВД потока прибытия по каждой точке входа для конкретного аэродрома определены в 2.1. Среднюю скорость ВС при полете по STAR на конечных участках (веер или томбон) принимаем **300км/ч.** Зная часовую загруженность каждого STAR (до конечного участка) можно определить вероятность попадания 2-х ВС на участок 10км. на 6-ти стандартных маршрутах типа «А» по формуле:

$$
P_6^2\! =\! (P_i \times P_j\, )\, \times \mathrm{C}_6^2;
$$

*где произведение двух наибольших вероятностей попадания на участок в 10 км двух ВС одновременно (по одному ВС с каждого STAR) ;*  $C_6^2 = \frac{6}{316}$  $\frac{6!}{2!(6-2)!} = 15.$ 

\n
$$
\text{Математические ожидание «а» ( параметр закона Пуассона) соответствует:} \na = \n \text{IIBI} / 60 \times 2\text{мин}.
$$
\n

 $\Pi$ о формуле  $\alpha$  $\frac{a^{m}}{m!}$  *е*<sup>-т</sup> определяем вероятность попадания на 10 км-й *участок одного ВС.* ;

*Пример расчета :* 

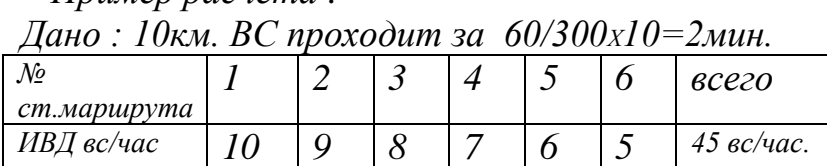

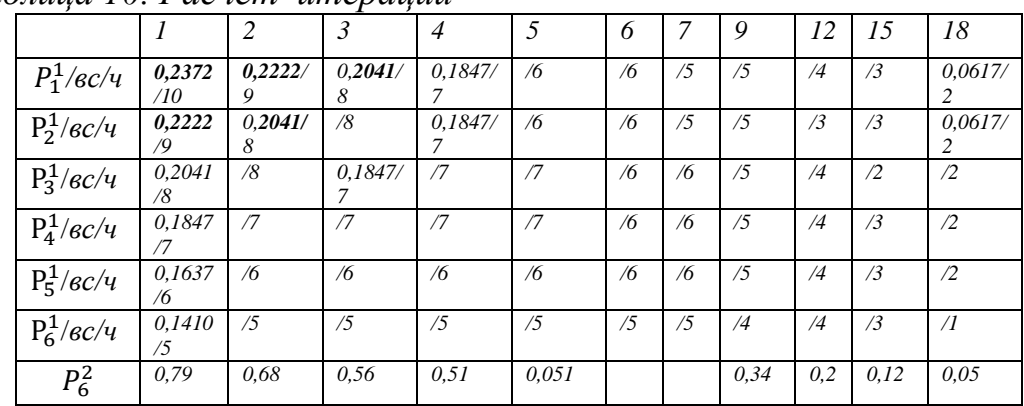

*Таблица 10. Расчет итераций*

 *На каждой итерации исключаем из расчета 2 ВС с наиболее загруженных направлений.*

 *Из таблицы 10 расчета итераций видно, что при первой итерации наибольшими вероятностями попадания одного ВС на произвольный участок 10 км. обладают маршруты №1 и №2. Перемножаем значения вероятностей 1-го и 2-го маршрутов и увеличиваем получившееся значение в 15 раз, чтобы с надежным запасом определить общую вероятность попадания на вход тромбона (веера) сразу двух ВС. На первой итерации итоговое значение* 

*составило 0,79. Исключив условно попавшие на тромбон 2 ВС ( с первого и второго маршрутов) проводим следующую итерацию. Очевидно, что до выравнивания условных значений часовой ИВД производить вероятностные расчеты не имеет смысла, поэтому исключая по 2 ВС на каждой итерации доходим до 13-й и проверяем итоговое значение. Оно получилось 0,12, что говорит о высокой вероятности поступления 2-х ВС на вход тромбона (веера). На 18-й итерации итоговая вероятность достигла необходимого значения.* 

Таким образом, по исходным данным примера для интервала 10км. (из задания в таблице №2) можно заключить:

-длина тромбона соответствует 90км. (18ит.×5км.);

- длина дуги веера составит 180км. (18ит. $\times$ 10км.) [3].

#### **3. Организация заходов на посадку**

В завершении КУП необходимо построить схемы захода на посадку:

- для ВНК совмещённую схему GNSS+ILS;

- для ДМД схемы независимых заходов по GNSS и ILS;

- для ШРМ схемы захода RNP AP с максимальным рассредоточением треков, а также с учетом экологических ограничений.

На чертеже задания на каждом из аэродромов наложены рисунки базовых схем захода на посадку по ILS, а также схемы ухода на 2-й круг. На каждом задании конфигурация посадочных курсов отличается.  $A\$  $I$  Шереметьево имеет 3 ВПП соответственно необходимо построить 3 схемы захода на каждую ВПП. В Домодедово 2 ВПП , во Внуково принимаем одну ВПП. После построения схем заходов на посадку и схем ухода на второй круг с каждой ВПП вспомогательная фото базовых заходов переносится на отдельный слой. Перестановка давления с QNE на QNH производится на эшелоне 60 [7].

#### **3.1. Заход на посадку по ILS**

Все аэродромы (по заданию) имеют аналоговую систему ILS , а также системы GNSS (GLS). На рис. 3.1 схематично изображены лучи курса и глиссады системы ILS. На практике это две перпендикулярные плоскости, формируемые при помощи радиолокационного поля, пересечение которых определяет линию пути ВС во время захода на посадку. При заходе на посадку важно учитывать высоту и скорость ВС. Заход на посадку делится на начальный этап и конечный этап, в который также входит схема ухода на «второй круг». Начальный этап захода по ILS начинается после захвата сначала плоскости курса, а затем плоскости глиссады и заканчивается при принятии решения командира ВС о возможности выполнения посадки. Далее вплоть до касания ВПП и её освобождения производится конечный этап захода, а в случае ухода на «второй круг» до завершения схемы ухода на второй круг. На практике траектория захода на посадку по ILS представляет собой прямую линию в направлении посадочного курса ВПП под углом к поверхности ВПП (УНГ) как правило  $3^0$ .

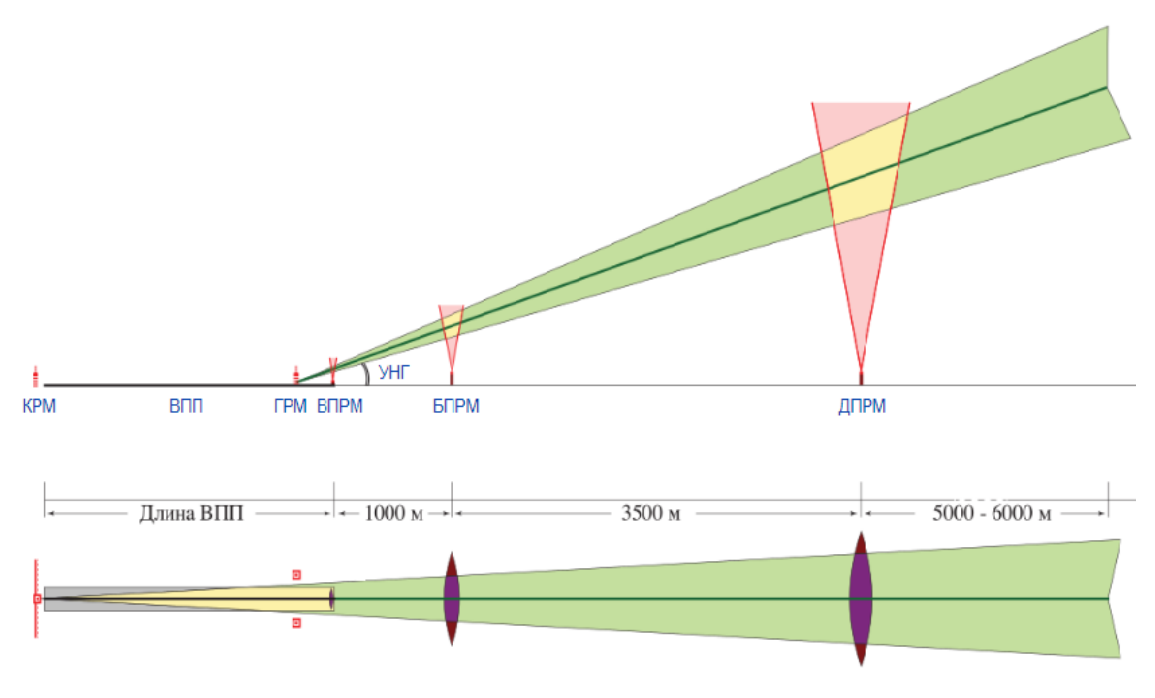

Рис.3.1. Схематичное изображение курса и глиссады.

 Заход по ILS имеет 3 категории минимального значения дальности видимости и высоты принятия решения командиром ВС о выполнении посадки. Их называют «категорированными». На рис. 3.2. представлены категорированные минимумы

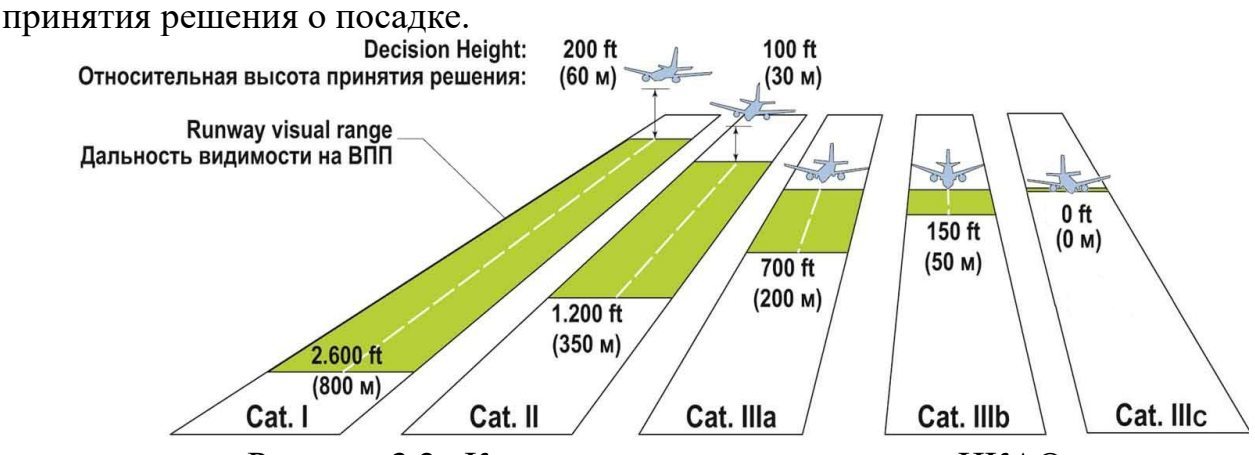

Рисунок 3.2. Категорированные минимумы ИКАО.

### 3.2. **Заход на посадку по RNP AP**

Построение схем захода на посадку с использованием спутниковой системы GNSS подробно изложено в DOC 9905. Заход на посадку по спутниковым системам в основе имеют цифровой принцип (траектория вычисляется математически). Вычислительный комплекс ВС исходя из данных своего местоположения определяемого в реальном времени по спутникам, координатам точек зональной навигации с учетом констрейнов по высоте и скорости, а также типу трека строит траекторию захода, которая может существенно отличаться от прямой линии. На рис. 3.3. представлен вариант использования «полёт по радиусу» RF, как типа участка трека при заходе на посадку по RNP AP.

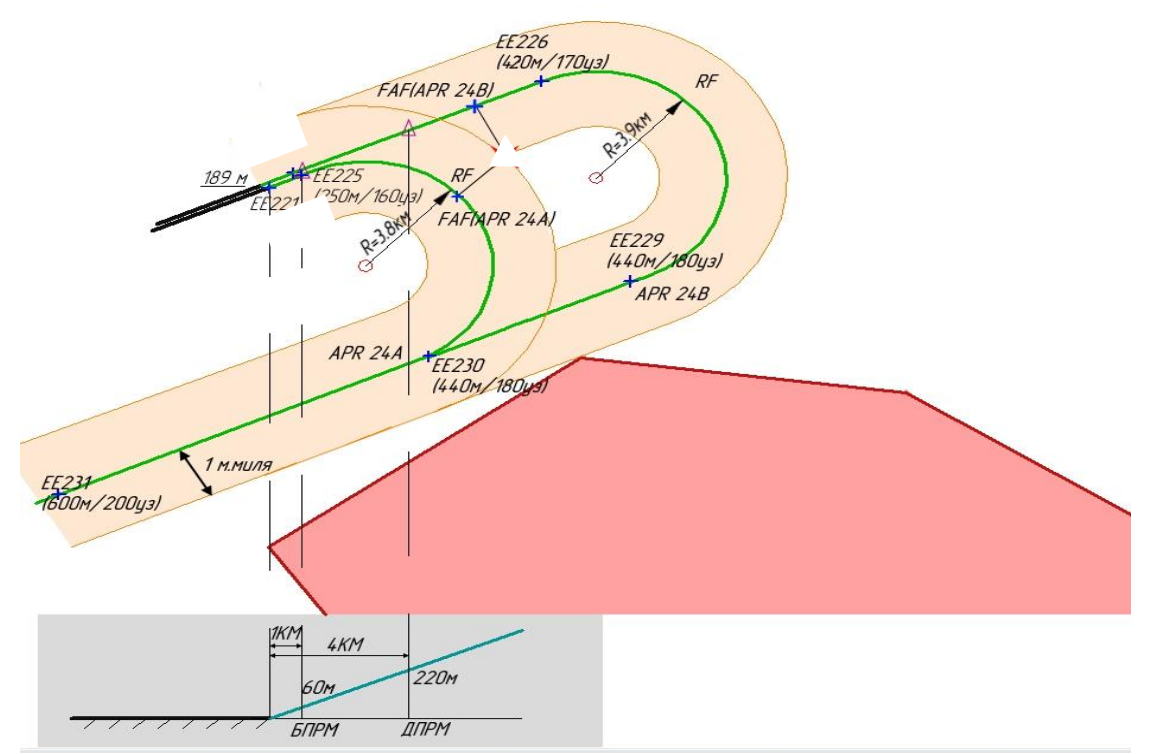

Рисунок. 3.3. Заход на посадку RNP AP с применением типа участка RF.

Стандартом точности начального этапа является RNP 1. Стандарт точности конечного этапа должен быть не хуже RNP 0,3. В таблице №2 задания даны значения RNP конечного участка захода на посадку. На рис.3.4. схематично изображена зависимость начала конечного этапа от RNP.

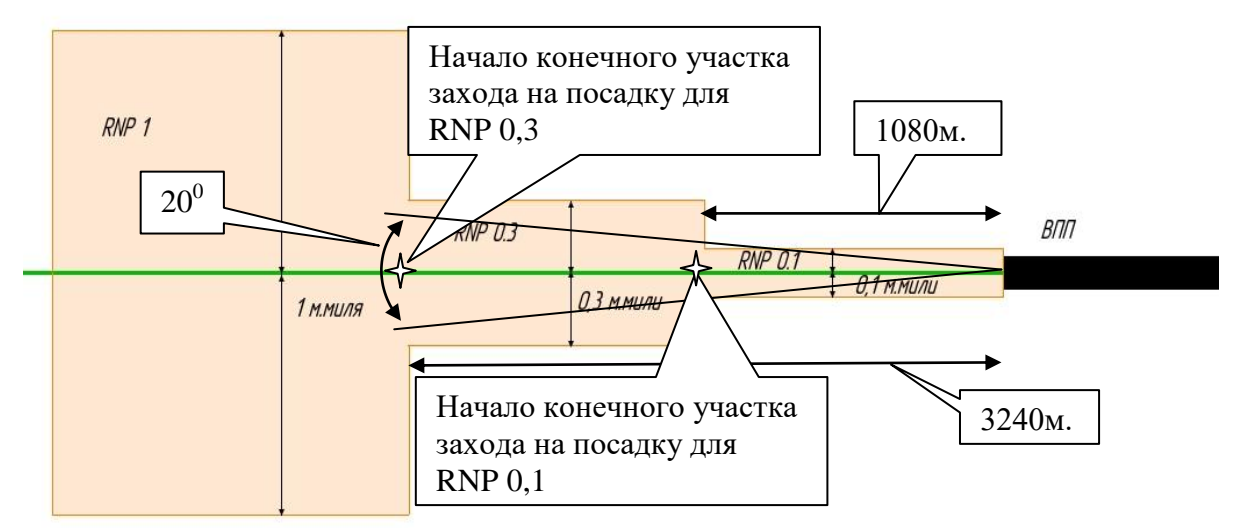

.<br>Рисунок 3.4. Зависимость длины конечного участка захода от RNP.

Как видно на рис.3.4, чем хуже точность, тем длиннее конечный участок. Минимум для принятия решения командиром ВС по GNSS(GLS) пока не являются категорированным, т.е. длина конечного участка захода больше аналогичной длины по первой категории ИКАО (Cat.1). Поскольку начало конечного этапа захода на посадку связано с принятием решения командиром ВС о выполнении посадки, т.е. зависит от наличии визуальных условий обнаружения ВПП и возможных управляющих воздействий со стороны КВС для выравнивания ВС, считается что конечный участок захода должен представлять собой прямую

линию по курсу (совпадающую с центральной линией ВПП) и глиссаде. Что касается начального этапа захода с использованием GNSS, то тут такое требование отсутствует. Поэтому данное обстоятельство активно используется для решения экологических проблем связанных с авиационной деятельностью.

 Описанные два типа захода могут, как дополнять друг друга, так и использоваться параллельно. Так, начало захода может выполняться с использованием GNSS для встраивания на курс и глиссаду, а затем продолжаться по ILS.

Самолетное и наземное оборудование GNSS постоянно совершенствуется. Для повышения точности и надежности его работы разработаны различные дополнения. Так, в качестве наземного дополнительного оборудования широко используются локальные корректирующие станции.

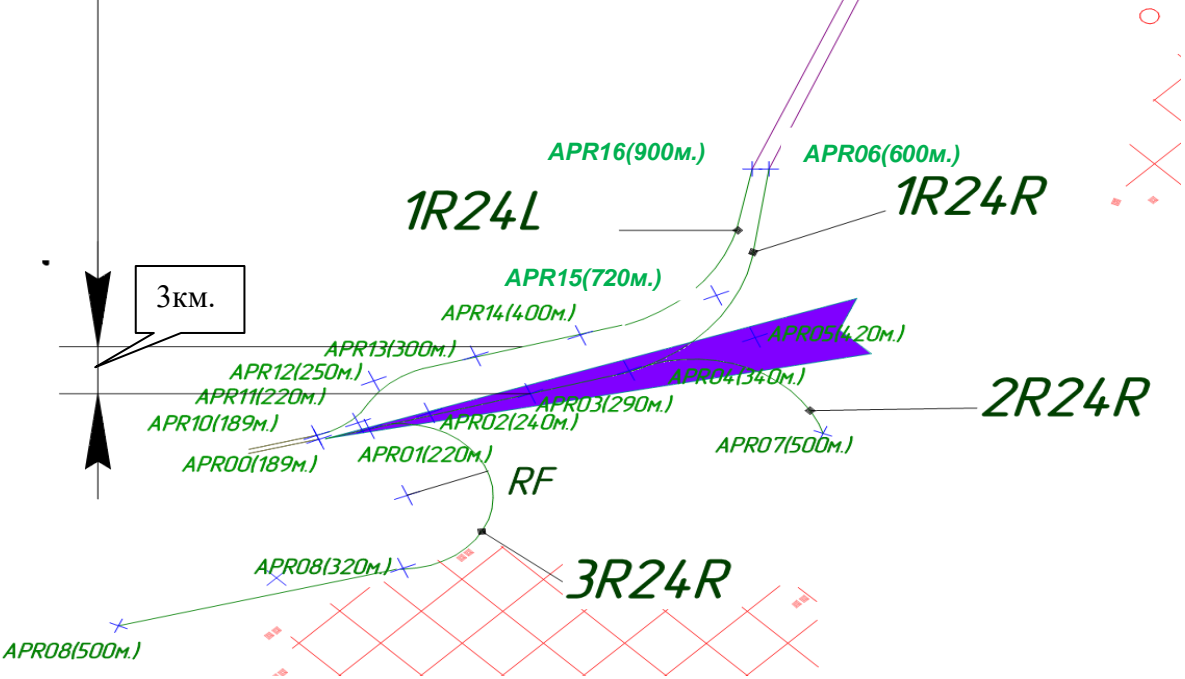

Рисунок 3.5. Пример одновременного использования заходов по GNSS и ILS.

На рис.3.5 представлен вариант одновременного использования заходов RNP AP и ILS на параллельные ВПП с высотой порога 189м. С учётом комбинированных интервалов заходы на посадку могут осуществляться независимо на начальном этапе. Так, интервал между линией курса захода по ILS до отрезка соединяющего точки APR15 и APR12 составляет 3 км., что удовлетворяет требование точности RNP 1.

Так-же, на рис. 3.5 представлены 4 захода с использованием GNSS (1R24L, 1R24R, 2R24R, 3R24R). Видно, что на начальном этапе заходов 1R24L и 1R24R заложена разница по высотам. На заходе 3R24R на начальном этапе применяется участок типа RF (полет по радиусу), что существенно сокращает время захода, однако, для безопасного его выполнения требуется более совершенное оборудование. Заход 2R24R можно использовать в совмещенном с ILS варианте, а также при спрямлении траектории без использования тромбона или веера.

## **4. Завершение курсового проекта.**

Для завершения работы над курсовым проектом на защиту представляется:

- Лист 1 формата А1 Общий вид структуры ВП РДЦ;

- Лист 2 формата А1 Общий вид структуры ВП аэроузла с отдельным размещением в свободном месте структуры заходов на посадку трех базовых аэродромов. Оба листа выводятся на печать через плоттер, которым располагает кафедра УВД МГТУ ГА.

Или Лист формата А0 Общей структуры ВП РДЦ с размещением в свободном месте увеличенных структур АДЦ и заходов на посадку. *Лист данного формата студент распечатывает самостоятельно через сторонние организации соответствующего профиля.*

- Отчет в среде WORD выполняется в формате А4 с последовательным отражением пояснений по пунктам 1,2,3 данного учебно-методического пособия.

Как было отмечено изначально студенту предоставляется 3 файла (*вариантХХ.frw, вариантХХ.exl, вариантХХ.docx*). Файл *вариантХХ.exl* служит в качестве вспомогательного и на защиту не предоставляется, однако измененную таблицу №1 необходимо перенести из него в отчет в среде WORD. Таблица №7 заполняется в файле *вариантХХ.frw* . В п.п.1.1. файла *вариантХХ.docx* таблица №7 не переносится. В данном пункте должны быть представлены необходимые пояснения в процессе формирования маршрутов ЗН. Аналогичная информация представляется по пунктам 1.2, 1.3 задания.

В п.1.4 файла *вариантХХ.docx* приводится подробное описание перераспределения потока движения ВС-ов с фрагментами таблицы №1, которые подверглись изменениям.

В п.1.5 файла *вариантХХ.docx* приводится описание и расчеты всех конфликтных областей структуры ВП включая КО по пункту 1.3 задания.

В п.2.1 файла *вариантХХ.docx* представляются соответствующие расчеты ограничений по каждой WP входа (IAP). После выполнения 2.3 и 2.4 задания для точек определяются констрейны по эшелонам. Промежуточные точки всех STAR необходимо нанести на чертеже файла *вариантХХ.frw* учитывая формат текста 1.8 при обозначении названия WP. Местоположение WP обозначается «+»- *(тип fly ower)* и «Х» - *(тип fly by)*.

По аналогии с п.2.1 в п.2.2 файла *вариантХХ.docx* описание WP не приводится, однако, необходимо описать порядок использования заданных в соответствии с таблицей №2 типов участков SID.

Пункты 2.3 и 2.4 выполняются в файле *вариантХХ.frw* и пояснений в файле формата WORD не требуют.

Все расчеты связанные с определением длинны тромбонов и дуги веера необходимо представить в п.2.5 файла *вариантХХ.docx* .

По пункту 3 задания в файле *вариантХХ.docx* необходимо представить общее описание каждого из шести вариантов захода на посадку. Вся конкретная информация по WP («+») – местоположение и название с констрейнами по скорости и высоте [9,10,12] в формате текста 1 необходимо представить в файле *вариантХХ.frw.*

**1. Борсоев В.А., Лебедев Г.Н., Малыгин В.Б., Нечаев Е.Е., Никулин А.О., Тин Пхон Чжо.** Принятие решения в задачах управления воздушным движением. Методы и алгоритмы. / Под ред. Е.Е. Нечаева. – М.: Радиотехника, 2018.

**2. Малыгин В. Б.** Вероятностный метод определения предельных характеристик участков прибытия на аэродром назначения// Научный вестник ГосНИИ ГА. 2020.№33;

**3. Малыгин В. Б.** Методика поддержания целостности потока прибытия на основе характеристик режима постоянного снижения // Научный вестник МГТУ ГА. 2018.  $N<sub>21</sub>$ ;

**4.** Методическое пособие "Рекомендации по разработке и внедрению стандартных эксплуатационных процедур (SOP)".10.02.2016;

**5. Д.С. Окань**. "Стабилизированный заход на посадку". Версия №1.2016;

**6. Н.А. Ассоров, Е.Е. Нечаев, И.А. Чехов**. К вопросу о высоте перехода в воздушном пространстве Российской Федерации // Научный вестник МГТУ ГА. 2016. №226;

**7. Чехов И.А.** Оценка безопасности полетов воздушных судов, выполняющих заход на посадку при использовании давления QNH и QFE // МГТУ ГА. 2019;

**8.** Федеральные Авиационные Правила "Организация воздушного движения в Российской Федерации" (утвержден приказом Минтранса России от 25 ноября 2001 г. №293);

**9.** AIP. Сборник АНИ. Книга 1. AD 2. Аэродромы // ЦАИ ГА [Электронный ресурс]. Режим доступа:<http://www.caiga.ru/common/AirInter> /validaip/html/rus.htm (дата обращения: 01.04.2020);

**10.** Приложение 2 к Конвенции о международной гражданской авиации. Правила полетов. Добавление 3а. Издание десятое Июль 2005 года;

**11.** Приказ Минтранса РФ от 25 ноября 2011 г. N 293 «Об утверждении Федеральных авиационных правил "Организация воздушного движения в Российской Федерации"» // СПС КонсультантПлюс;

**12.** Stabilized Approach and Landing // FAA Safety Team [Электронный ресурс]. Режим доступа: https://faasafety.gov/ (дата обращения 05.04.2021);

**13.** Глобальный аэронавигационный план на 2013-2028 гг., Международная организация гражданской авиации, издание четвертое, 2013.;

**14.** Глобальная эксплуатационная концепция ОрВД, DOC9854 AN/458, ICAO 2005.

**15.** Free Route Airspace (FRA) Design Guidelines// EUROCONTROL. 8 августа 2019;

**16.** European Route Network Improvement Plan (ERNIP) - Part 2, European ATS Route Network - Version 2020-2024 // EUROCONTROL. 8 июля 2020;

**17.** ICAO Doc 9426 AN/924 Air Traffic Services Planning Manual;